# DOWNLOAD

**Brother Lc1240 Driver** 

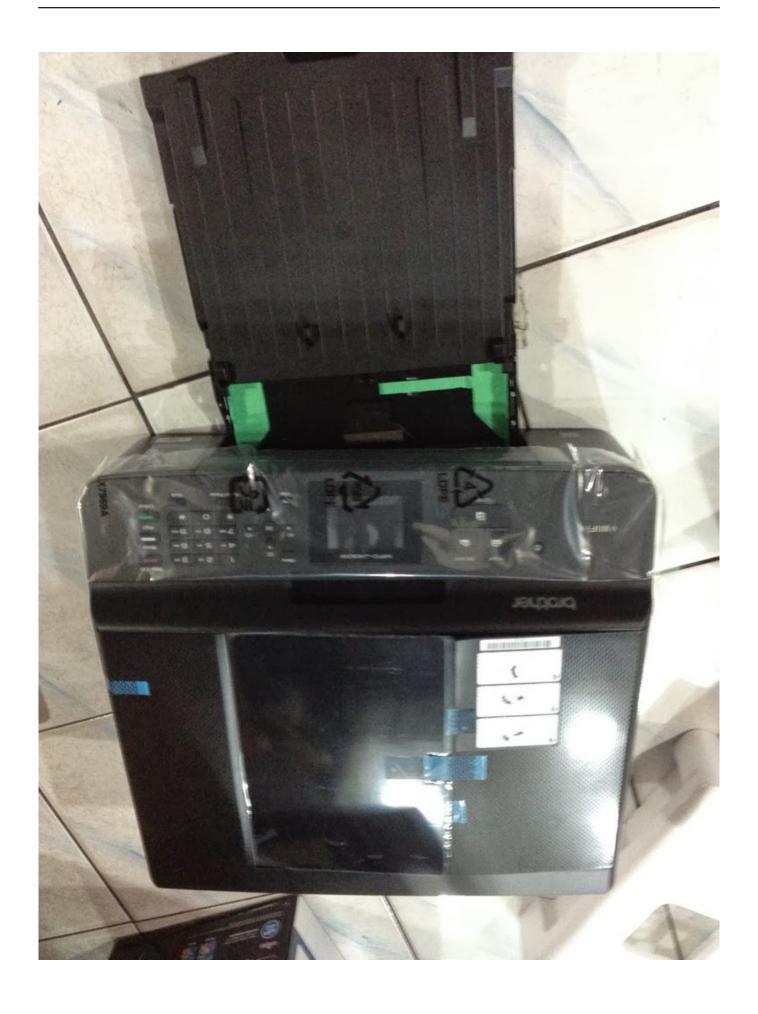

### Brother Lc1240 Driver

# DOWNLOAD

Once you have uninstalled all Brother Drivers, reboot your PC and install the Drivers for your new Brother Printer (they will either be provided on a disc or you will be given a link to download these Drivers from).. There are numerous Brother Printer Drivers for all the various printer types and series, you must ensure that your Driver matches the type and model of Printer you are using Windows 7 compatibility with Brother Printers If you have bought a new Brother Printer and are having compatibility issues with your Windows 7 Operating System, then you need to first of all check that the printer is compatible with Windows 7 (there should be specifications on the box or any documentation that came with the printer).

- 1. brother driver
- 2. brother driver mfc-l2710dw
- 3. brother driver hl-2270dw

Brother Printer Drivers enable your Brother Printer and your PC to communicate with each other.. If you are upgrading to Windows 7 from another Operating System, then you will need Printer Drivers compatible with Windows 7.. Available in this download is the driver for the HL12xx printer series Brother Printer Drivers If you have a Brother Printer, whether it is Laserjet, Inkjet or all-in-one, you will need updated Brother Printer Drivers.

### brother driver

brother driver, brother driver download, brother driver mfc-l2710dw, brother drivers mfc-l2700dw, brother driver hl-2270dw, brother driver mac, brother drivers for chromebook, brother driver dcp-l2550dw, brother drivers mfc-l2750dw, brother driver hl-l2370dw <u>Download Fastest Free Youtube Downloader For Mac</u>

Common Brother Printer Driver Errors:Problems with Brother Printer Drivers will often manifest as:Brother Printer not recognisedUnable to print or erratic printingCauses of Brother Printer Driver Errors:out-of-date driver (Drivers are regularly updated so always check for the latest version)your Brother Printer Driver has become corrupt.. Assuming the printer is compatible with Windows 7, and you are having problems installing it then you should uninstall any current Brother Printer Drivers (always do a backup before doing this). Batman Arkham City Goty Mac Download

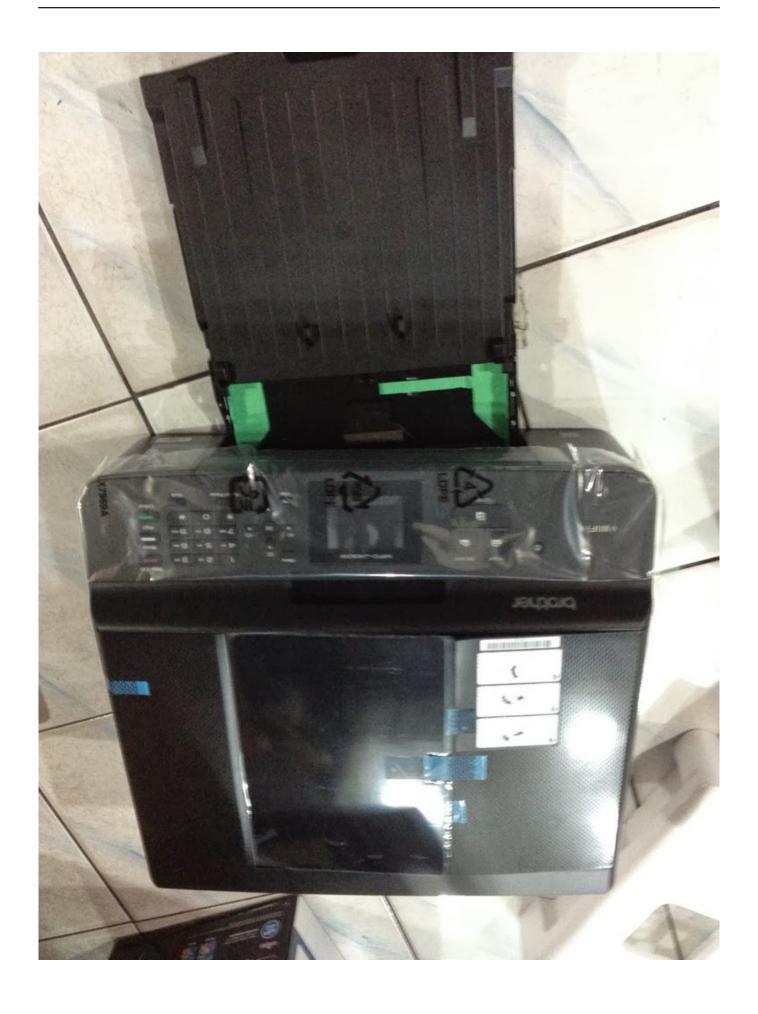

free download one piece episode 587 subtitle indonesia coco

# brother driver mfc-l2710dw

### windows 7 command prompt program files x86

This can happen when upgrading Operating Systems or installing other Software programsDriver is incompatible with your Operating System, if you are updating to Windows 7, you will need updated Printer Drivers for this Operating Systemthe incorrect Driver is installed. If these Drivers are missing, out-of-date, have become corrupted over time or are designed for the wrong Operating System, then this communication may experience problems. Marshall Lead 12 Combo Manual Lawn

# brother driver hl-2270dw

Autobiografija o drugima pdf

34bbb28f04 Mxr Custom Audio Electronics Boost Line Drivers For Mac

34bbb28f04

Adobe Photoshop Cs3 Os X Compatibility Mountain Lion